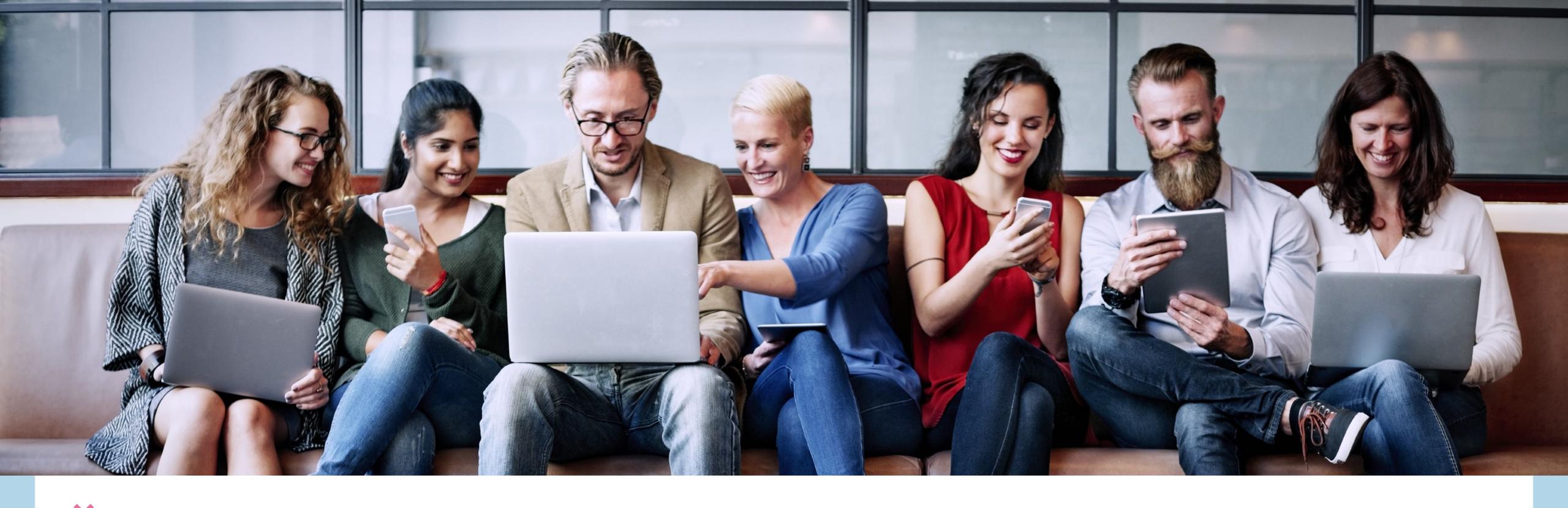

## THEAIADVANTAGE

WHAT WE ARE DOING

#### Worksheet creating process for courses:

Step 1-Get transcripts of videos and tell AI "this is a transcript of a lesson that we taught that I need to create content from. Can you please create an outline of what is taught in this video. Please keep the tone of the copy professional, casual, with elements of fun."

Step 2- Get the outline from AI. Then copy one of the talking points of the outline and prompt AI: " Can you now please expand upon the point from the outline and write a detailed explanation of this point. Please keep the tone of the copy professional, casual, with elements of fun"

Step 3: Get the description explanation. Then prompt AI "Here's the detailed description for this section. Can you please write me 3-5 reflection questions based on this? These questions should prompt the person reading to reflect and brainstorm how they can implement this part that's discussed in the course. Please keep the tone of the copy professional, casual, with elements of fun."

#### Worksheet creating process for courses:

Step 4: Repeat Step 2 & 3 until the entire outline has been run through Chat GPT so you have a detailed worksheet.

Step 5: Copy the entire outline from Step 2 and put into Chat GPT. Then ask Chat "Can you please write a bullet point checklist based on this outline? Please include a detailed task list that the reader can do as they go through each of the checkpoints"

Step 6: Take each of the individual descriptions and put in Chat one at a time and ask it "Can you please write a bullet point checklist based on this section. Please include a detailed task list that the reader can do as they go through each of the checkpoints."

#### Worksheet creating process for courses:

Step 7: put the outline in Chat GPT and ask "Can you please write an introduction to this lesson based on the outline"

Step 8: Put outline in Chat and ask "Can you please write a conclusion to this lesson based on the outline"

By now you should have an (1) outline of that lesson, (2) Worksheet that includes introduction, reflection questions, conclusion (3) Individual checklists for all the bullet points of the outline that include a detailed task list for each.

I also run each of these newly created documents in chat and ask it to give me a title and subtitle for each.

#### Another way we use Chat:

Put all previous emails in it and ask it to rewrite it. Prompts-

"Can you please rewrite so the copy is professional and as if it were coming from a trusted friend."

"Can you please rewrite so the copy is casual as if we were talking over having coffee together today"

We then do the Content Squeeze on this and take the newly written email from chat and ask it to write social media posts based on the email.

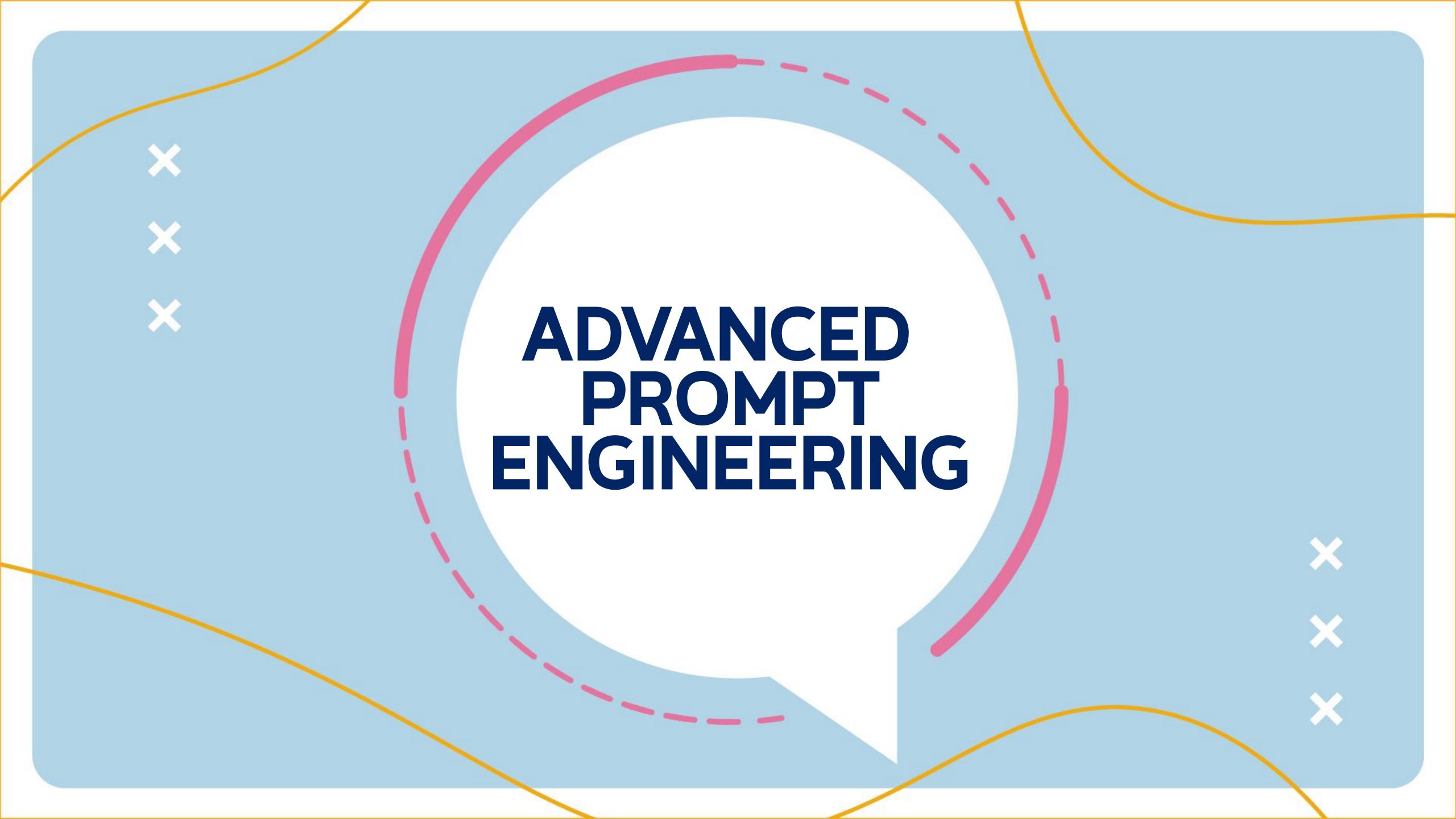

#### "GPT Mother of All Prompts"

<START>

Act as a prompt engineer for ChatGPT. I will state what I want in a base prompt, and you will reengineer it into a better prompt that will yield the best and most desirable response from ChatGPT. Each re-engineered prompt should involve asking ChatGPT to "Act as a [Role]." For example, "Act as a Lawyer." Be as specific as possible in the role, as required by the base prompt. For example, "Act as a Family Law Attorney in the jurisdiction of Washington, D.C."

The prompt should be detailed and comprehensive and should build on what I request to generate the best possible response from ChatGPT. You must consider and apply what makes a great prompt that generates amazing contextual responses. Don't just repeat what I request, but improve and build upon my request so that the final prompt will yield the best, most useful, and most favorable response out of ChatGPT. Place any variables in square brackets [].

Here is the prompt I want you to re-engineer and make the best possible: [Enter Base Prompt]

<END>

#### "GPT Mother of All Prompts"

- 1. Create a new chat on ChatGPT.
- 2. Copy and paste the prompt above into this new chat
- 3. Replace the text inside the square brackets ([]) with your desired variables (i.e. where it says "[Enter Base Prompt]", type in the simple, base prompt you want. e.g.
  A prompt that will create a virtual AI assistant for me
  A prompt that will create a virtual SEO Researcher for me
  A prompt that will create a virtual direct-response copywriter for me
  (Not creative enough to know what to ask? Use this prompt to ask ChatGPT!)
- 4. Press "enter" and the response will be generated. (If the response stops midway, enter "continue" into the chat)
- 5. Copy the newly generated prompt into a NEW chat, and you're good to go

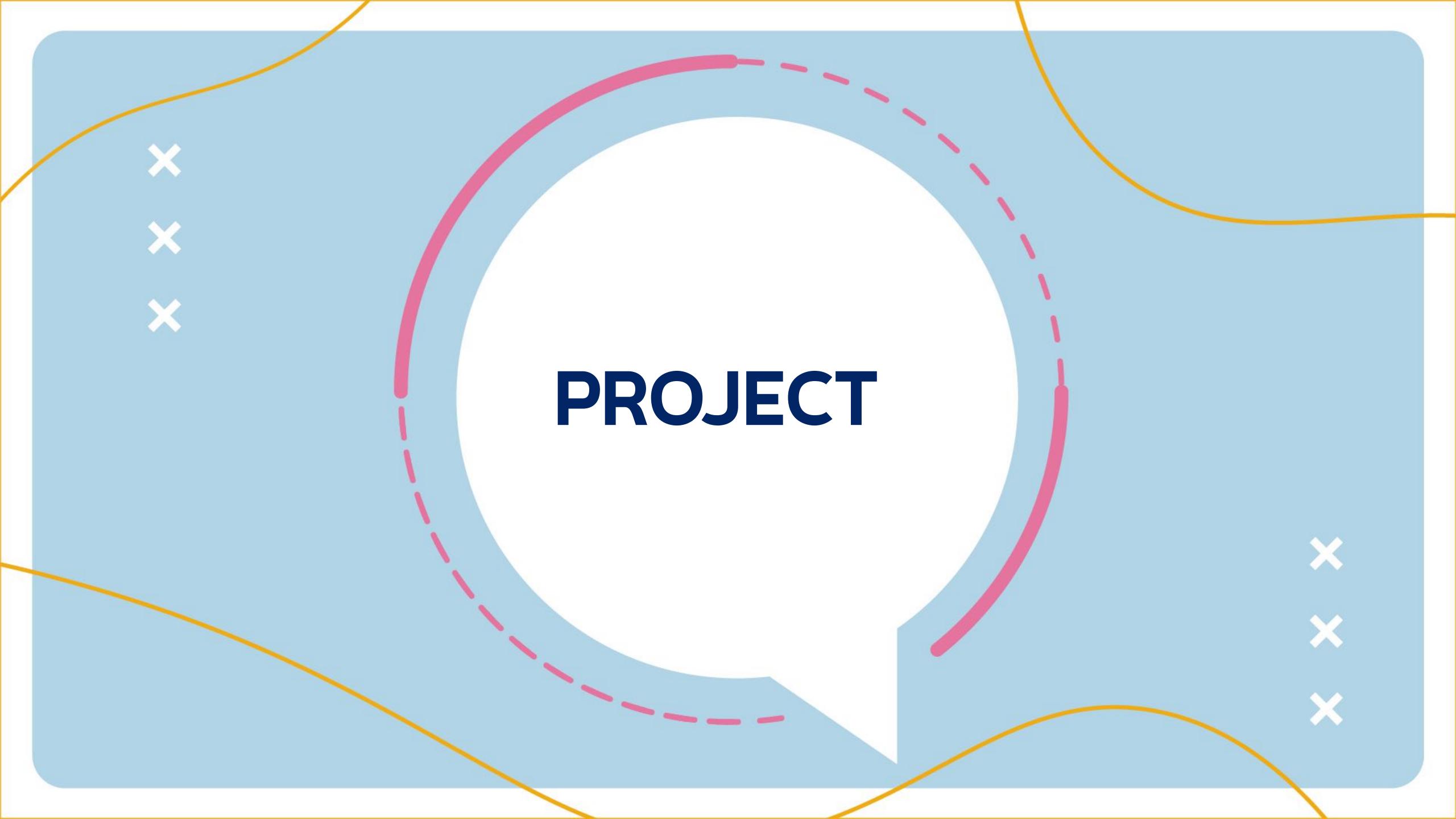

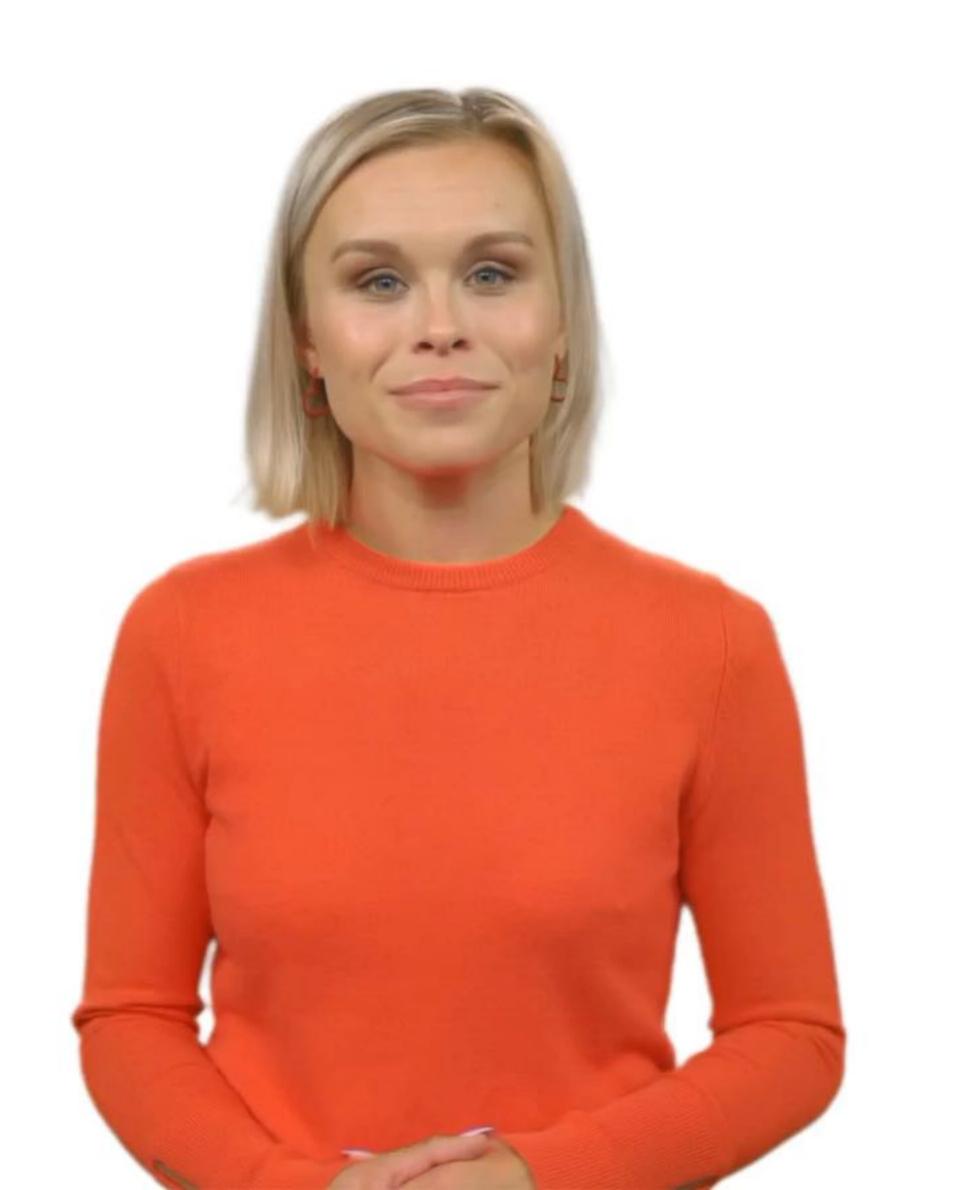

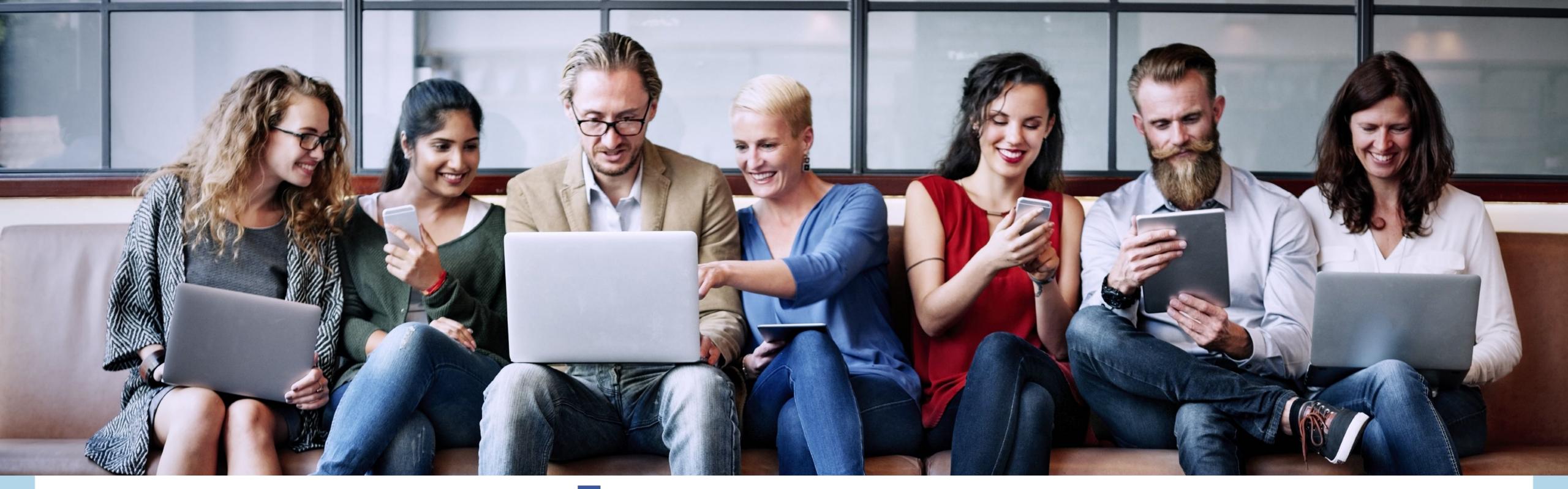

×

X

# adaptive

### ADAPTIVE MARKETING PROGRAM

LEARN MORE. CLICK HERE